Netgear Wireless Router Ip Address [Username](http://thedoc2015.ozracingcorp.com/goto.php?q=Netgear Wireless Router Ip Address Username Password) Password >[>>>CLICK](http://thedoc2015.ozracingcorp.com/goto.php?q=Netgear Wireless Router Ip Address Username Password) HERE<<<

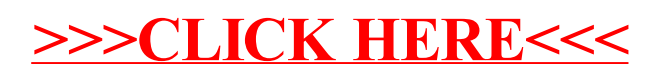